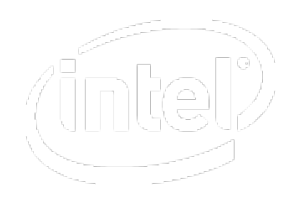

## Hardware-Aware Optimization: Using Intel® Streaming SIMD Extensions

Dr. Thomas Willhalm

Sr. Application Engineer Software and Services Group

**Software & Services Group** 

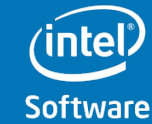

1"

## **Legal Disclaimer**

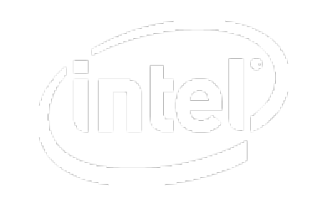

Intel may make changes to specifications and product descriptions at any time, without notice.

- Performance tests and ratings are measured using specific computer systems and/or components and reflect the approximate performance of Intel products as measured by those tests. Any difference in system hardware or software design or configuration may affect actual performance. Buyers should consult other sources of information to evaluate the performance of systems or components they are considering purchasing. For more information on performance tests and on the performance of Intel products, visit Intel Performance Benchmark Limitations
- Intel does not control or audit the design or implementation of third party benchmarks or Web sites referenced in this document. Intel encourages all of its customers to visit the referenced Web sites or others where similar performance benchmarks are reported and confirm whether the referenced benchmarks are accurate and reflect performance of systems available for purchase.
- Intel processor numbers are not a measure of performance. Processor numbers differentiate features within each processor family, not across different processor families. See www.intel.com/products/processor\_number for details.
- Intel, processors, chipsets, and desktop boards may contain design defects or errors known as errata, which may cause the product to deviate from published specifications. Current characterized errata are available on request.
- Intel Virtualization Technology requires a computer system with a processor, chipset, BIOS, virtual machine monitor (VMM) and applications enabled for virtualization technology. Functionality, performance or other virtualization technology benefits will vary depending on hardware and software configurations. Virtualization technology-enabled BIOS and VMM applications are currently in development.
- 64-bit computing on Intel architecture requires a computer system with a processor, chipset, BIOS, operating system, device drivers and applications enabled for Intel® 64 architecture. Performance will vary depending on your hardware and software configurations. Consult with your system vendor for more information.
- Lead-free: 45nm product is manufactured on a lead-free process. Lead is below 1000 PPM per EU RoHS directive (2002/95/EC, Annex A). Some EU RoHS exemptions for lead may apply to other components used in the product package.
- Halogen-free: Applies only to halogenated flame retardants and PVC in components. Halogens are below 900 PPM bromine and 900 PPM chlorine.
- Intel, Intel Xeon, Intel Core microarchitecture, and the Intel logo are trademarks or registered trademarks of Intel Corporation or its subsidiaries in the United States and other countries.
- © 2009 Standard Performance Evaluation Corporation (SPEC) logo is reprinted with permission

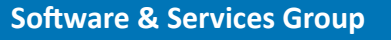

## Agenda

- Introduction to SIMD
- SIMD arithmetic
- Conditional Code with SIMD
- Search and String Operations
- Data layout for SIMD
- Using SIMD for Full-Table Scans
- Summary

This presentation introduces only a subset of Intel® SSE with a strong focus on integer operations.

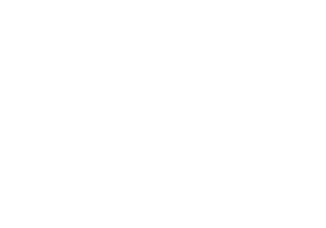

**Software & Services Group** 

intel

## Single Instruction Multiple Data (SIMD)

#### Scalar processing

- − traditional mode
- − one instruction produces one result

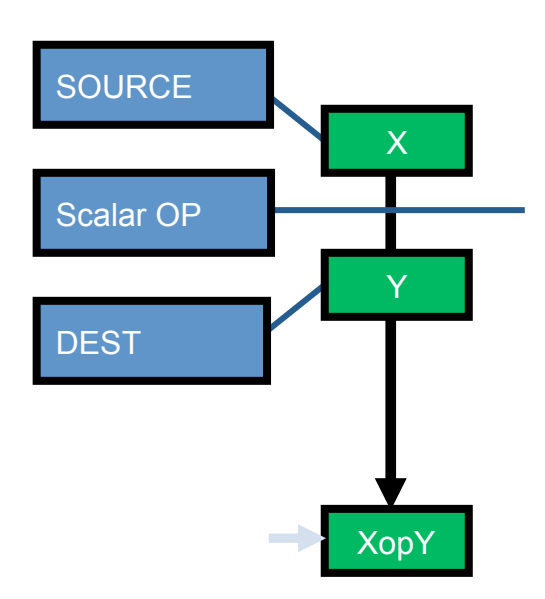

### SIMD processing

- −with Intel® SSE
- −one instruction produces multiple results

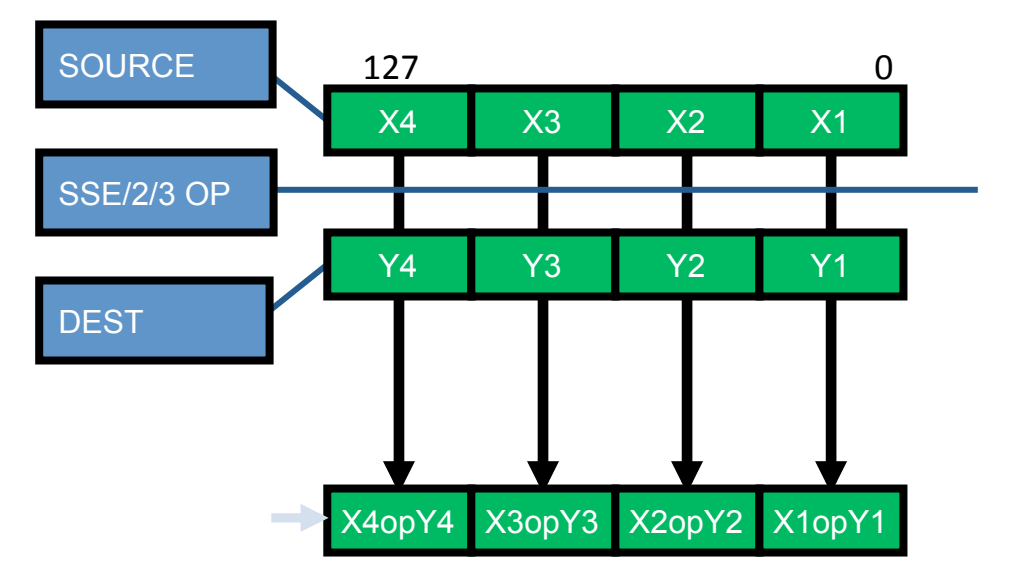

(intel)

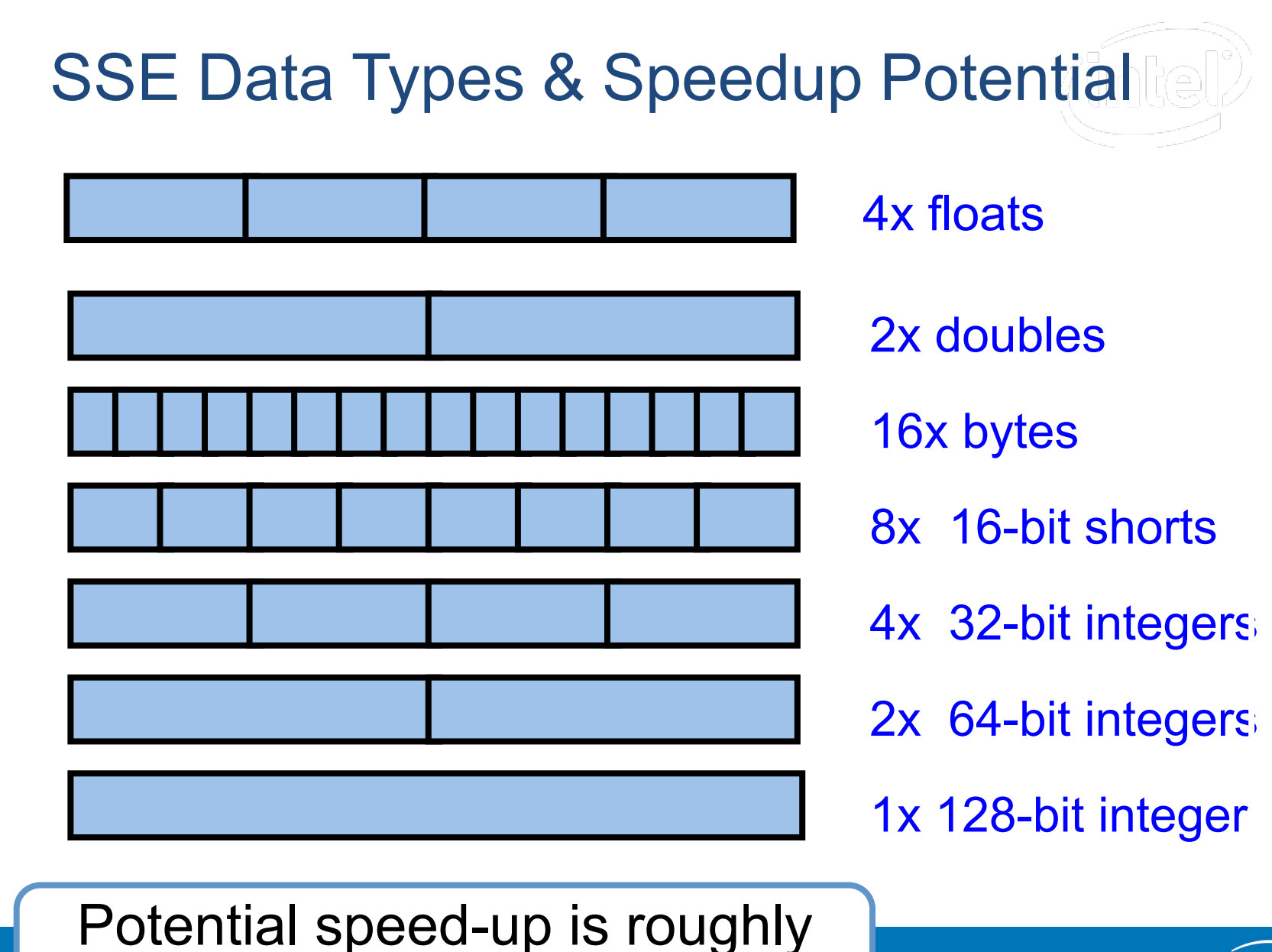

the amount of packing

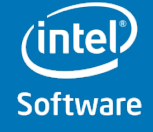

## SIMD is orthogonal to Multi-Core and Instruction-Level Parallelism

Available in all cores

Multiple Execution units Allow SIMD parallelism Up to 4 instructions can be retired in 1 clock cycle

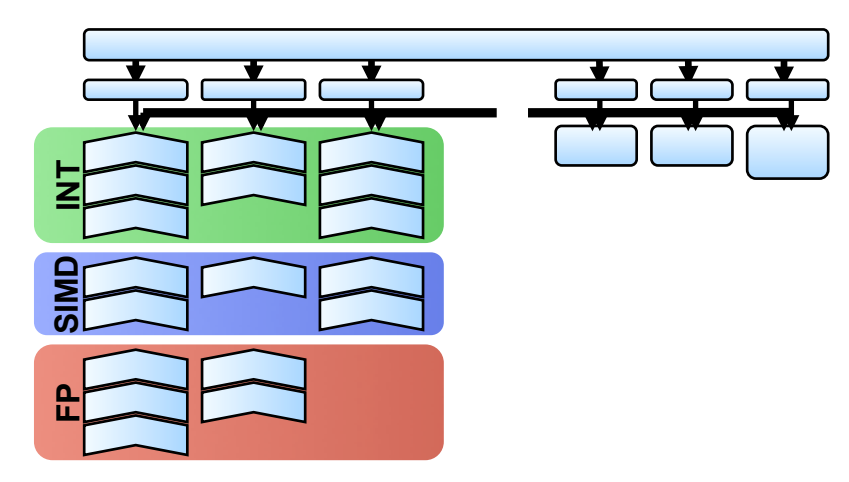

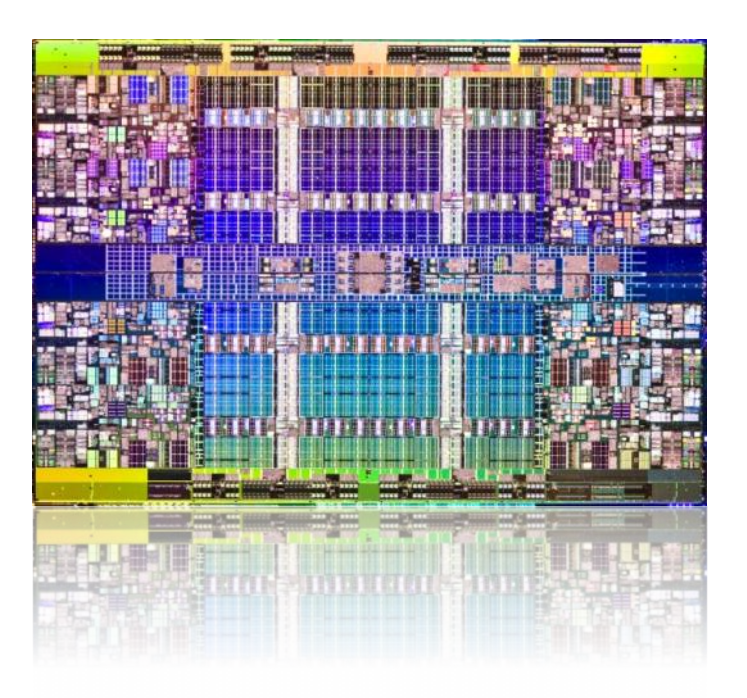

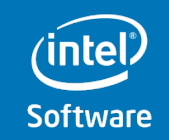

## Evolution of SIMD on Intel® Architecture

• MMX™

– 64 bit

- Intel® Streaming SIMD Extensions (Intel® SSE)
	- 128 bit
- Intel® Advanced Vector Extensions (Intel® AVX)
	- 256 bit
	- Announced for Sandy Bridge architecture
- Intel® Many Integrated Core Architecture
	- 512 bit

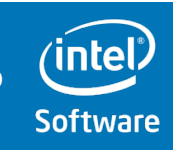

## Four Vectorization Approaches

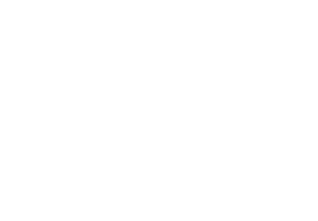

- Inline assembly language
- Intrinsics (see next slide)
- C++ class library
- Automatic vectorization by compiler

Automatic classes Intrinsics

Easier to use a series of the More control

Assembly

## Intel® SSE instructions are accessed as C functions:

```
// Original version using standard C/C++ 
void half(int array[], int len) { 
   for (int i = 0; i < len; i++) { 
      array[i] = array[i] >> 1; // shift right by 1 
 } 
} 
// Modified version using intrinsics 
void halfIntrinsic(int array[], int len) { 
   __m128i *array4 = (__m128i *) array; 
   for (int i = 0; i < len/4; i++) { 
     array4[i] = mm srai epi32(array4[i], 1);
 }
```
**Software & Services Group** 

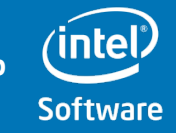

**}** 

## Agenda

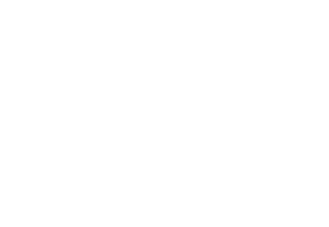

- Introduction to SIMD
- **SIMD arithmetic**
- Conditional Code with SIMD
- Search and String Operations
- Data layout for SIMD
- Using SIMD for Full-Table Scans
- Summary

**Software & Services Group Software** 

## Basic Operations

dst

PADD{B,W,D,Q,SB,SW} xmm, xmm/m128 src<br>PSUB{B,W,D,Q,SB,SW} xmm, xmm/m128 src  $PSUB{B,W,D,Q,SB,SW}$ PAVG{B,W} xmm, xmm/m128

0x0100 0x0100 0x000f 0x0321 src + dst 0x0110 0x0200 0x0010 0x0325 0x0010 0x0100 0x0001 0x0004

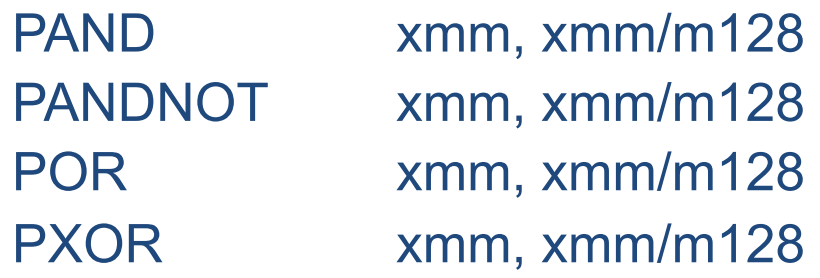

P{MIN,MAX}{UB,SB,UW,SW,UD,SD} xmm, xmm/m128

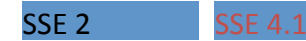

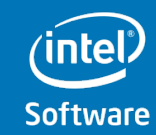

## Multiplication

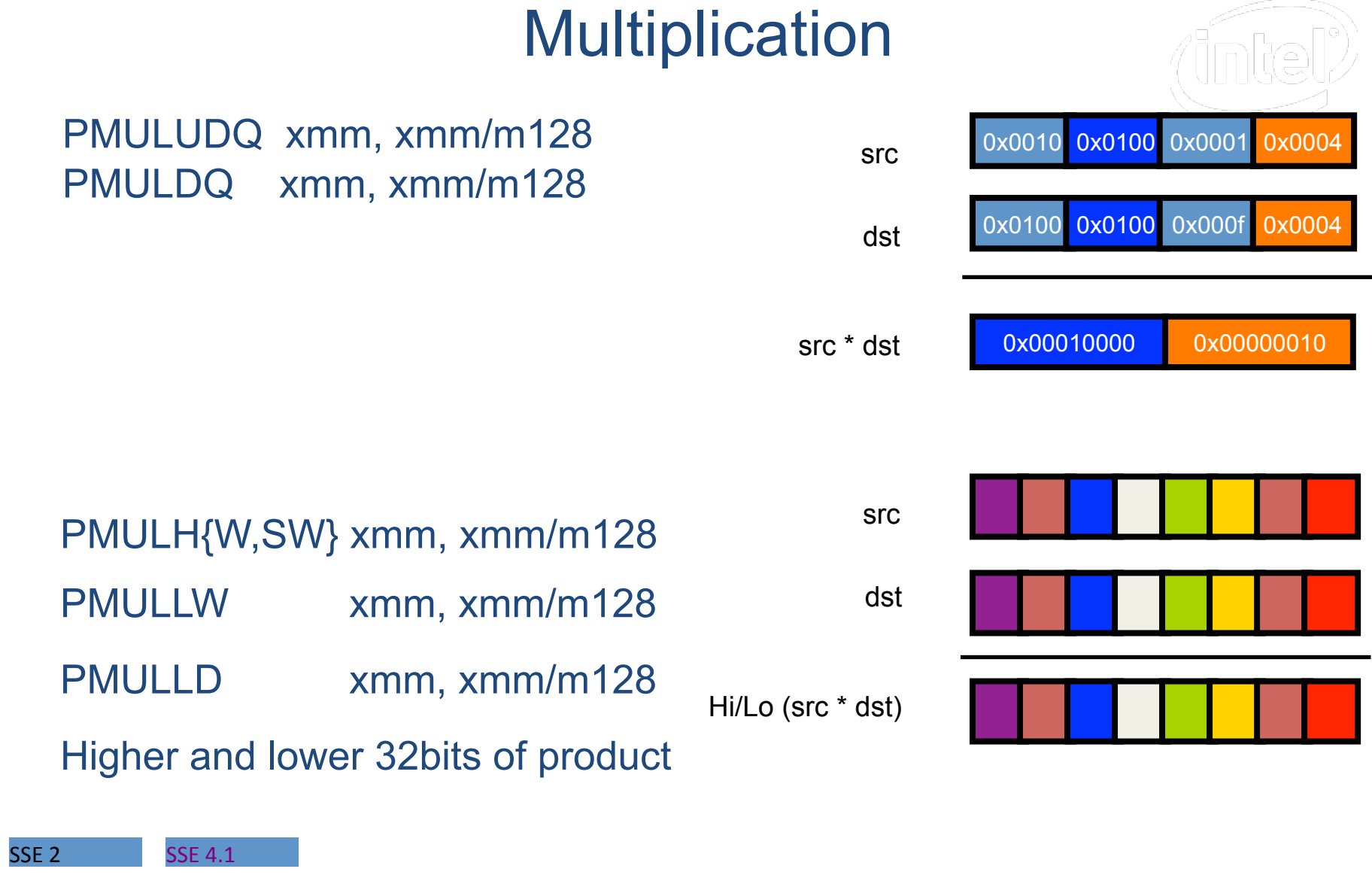

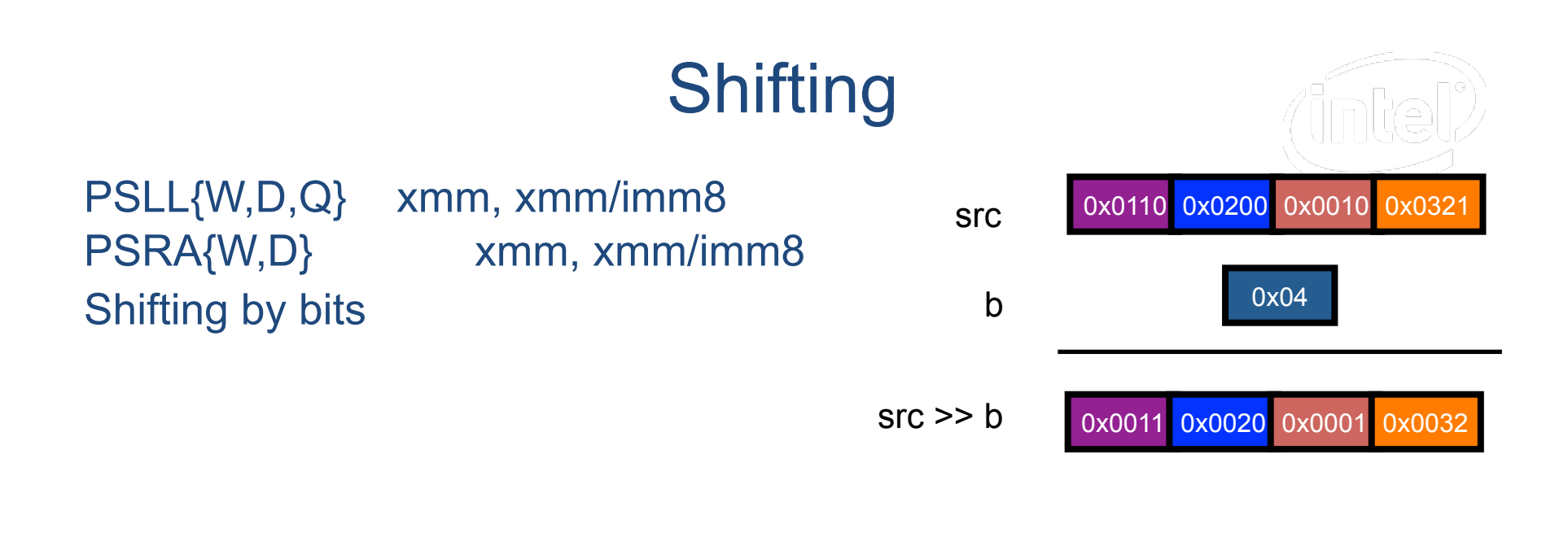

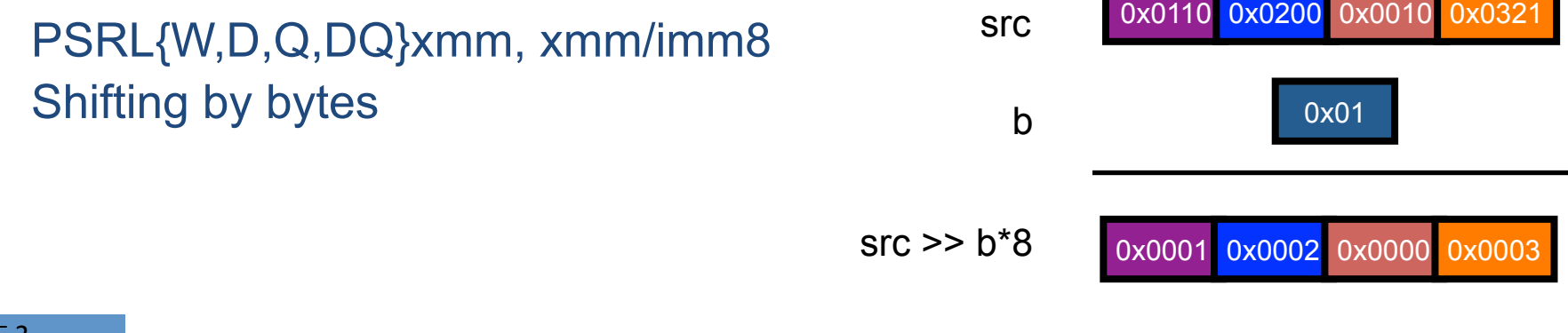

SSE<sub>2</sub>

*(intel)* **Software & Services Group** 

## Agenda

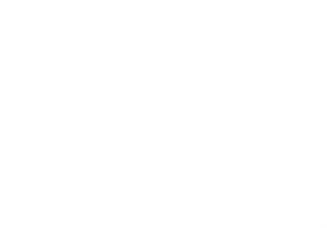

- Introduction to SIMD
- SIMD arithmetic
- **Conditional Code with SIMD**
- Search and String Operations
- Data layout for SIMD
- Using SIMD for Full-Table Scans
- Summary

**Software & Services Group Software** 

## Packed Comparison

PCMPEQ{B,W,D,Q} xmm, xmm/m128 PCMPGT{B,W,D} xmm, xmm/m128 PCMPGT{B,W,D}r xmm, xmm/m128

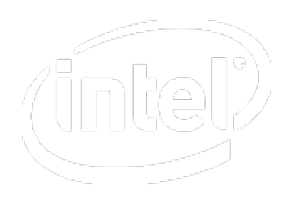

#### Ex: pcmpeqd xmm1, xmm2

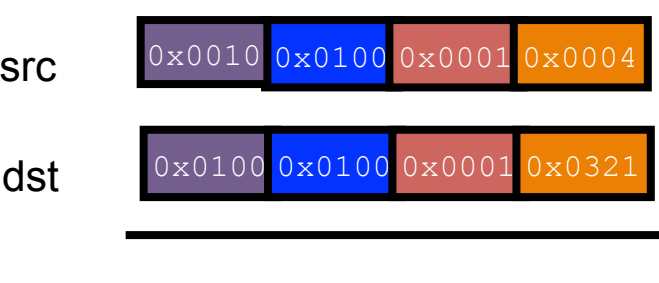

 $src == dist 0x000000xfftf0xfft0x0000$ 

- Pair-wise compare equal, greater than, less than
- All the bits are set "1" if a pair is equal

SSE 2 SSE 4.1

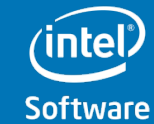

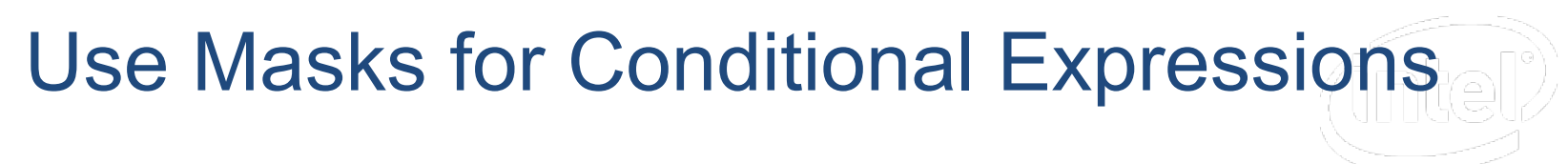

- **// Original version using standard C/C++**
- **if (x<xmin)**

 **y=10;** 

**else** 

 **y=0;** 

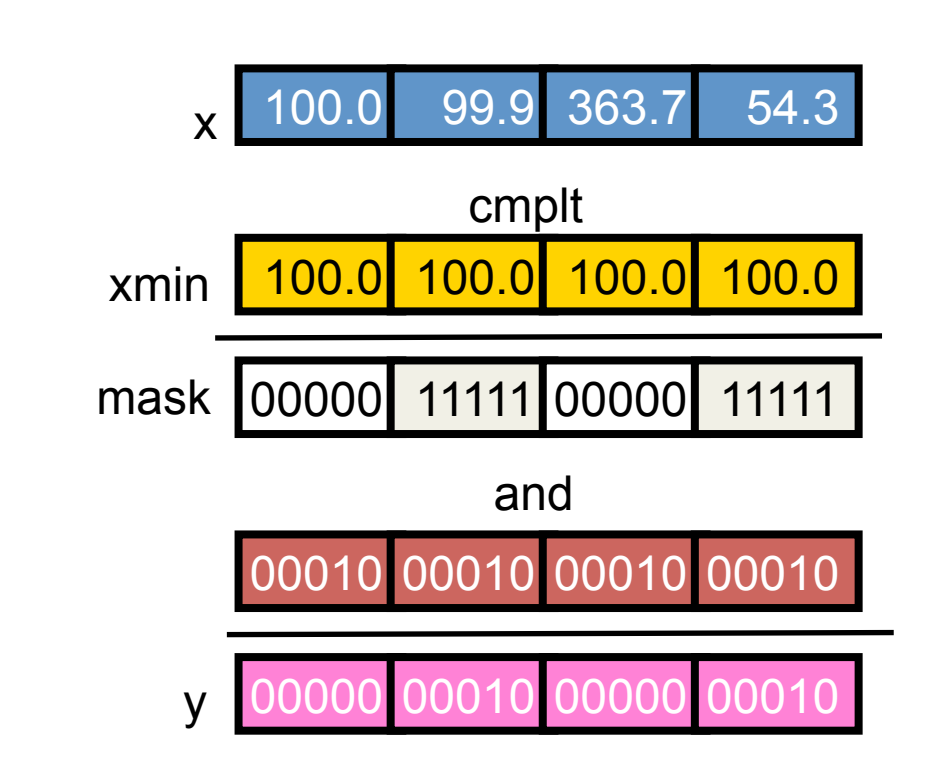

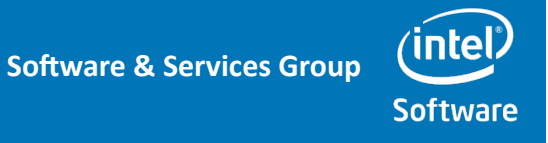

## Convert Mask to Bit-Vectors

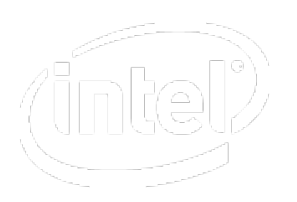

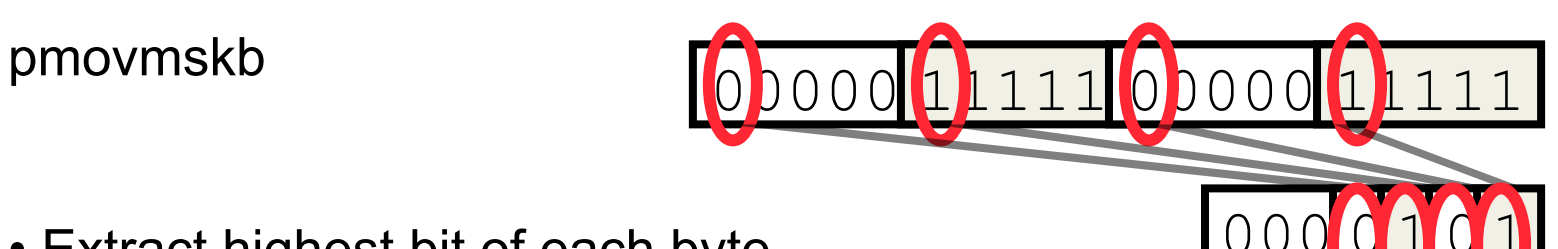

- Extract highest bit of each byte
- Converts comparison result to bit-vector

Can be used to store the result of a search as bit-vector.

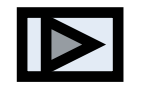

**intel** 

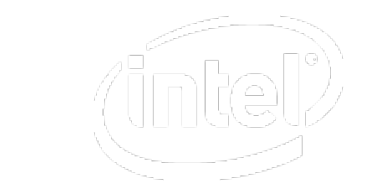

## Convert Bit-Vector to Mask

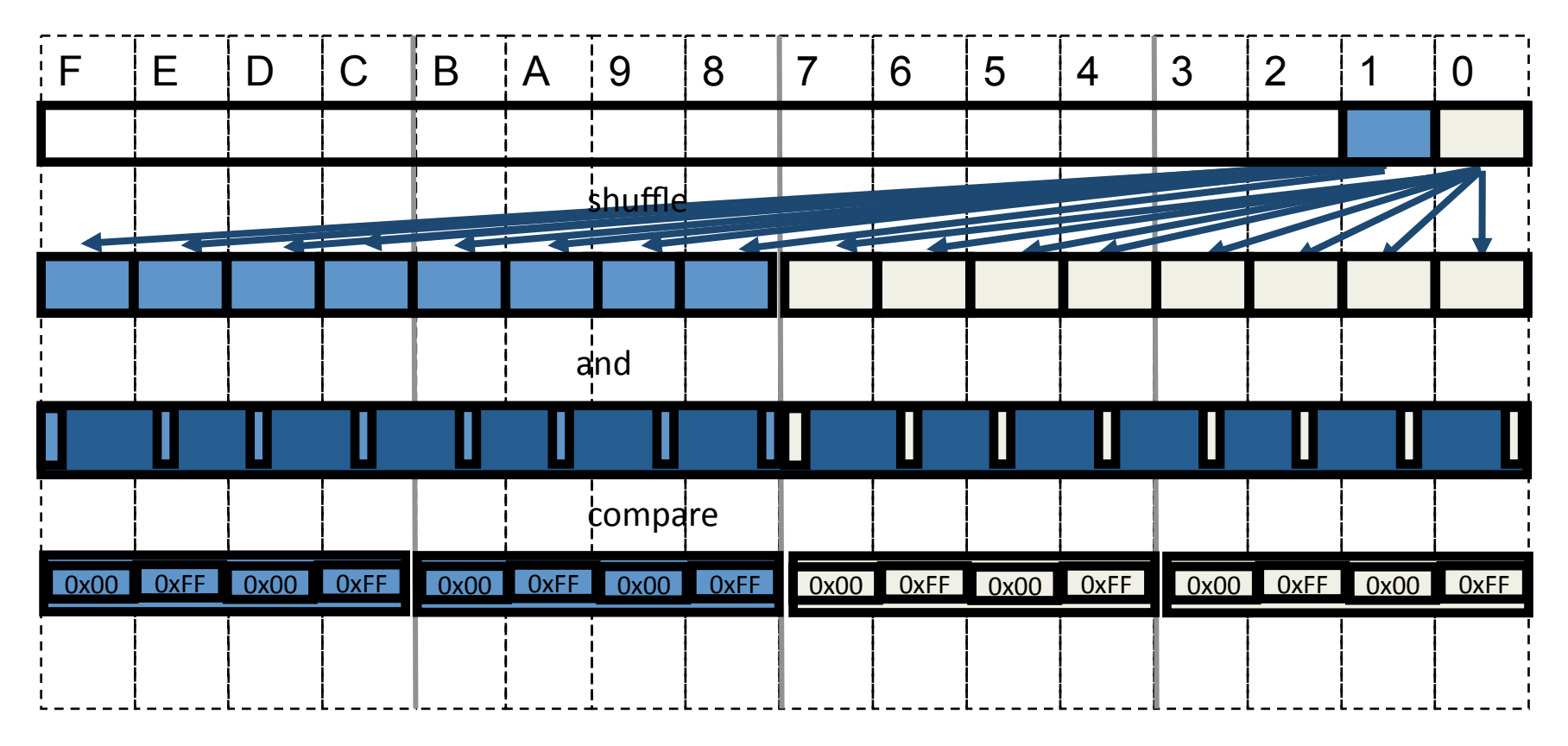

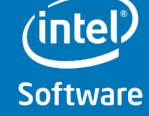

## Agenda

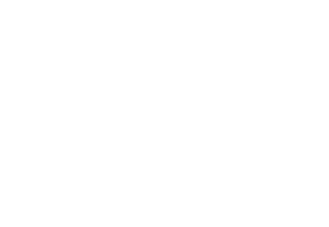

- Introduction to SIMD
- SIMD arithmetic
- Conditional Code with SIMD
- **Search and String Operations**
- Data layout for SIMD
- Using SIMD for Full-Table Scans
- Summary

**Software & Services Group Software** 

## Search Minimum

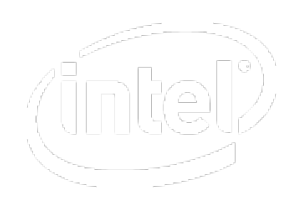

#### PHMINPOSUW xmm, xmm/m128

- Minimum of 8 words is put in the lowest word
- Index of the minimum word indexxmm2 is put in bit
- All the other bits are set 0

Ex: phminposuw xmm1, xmm2

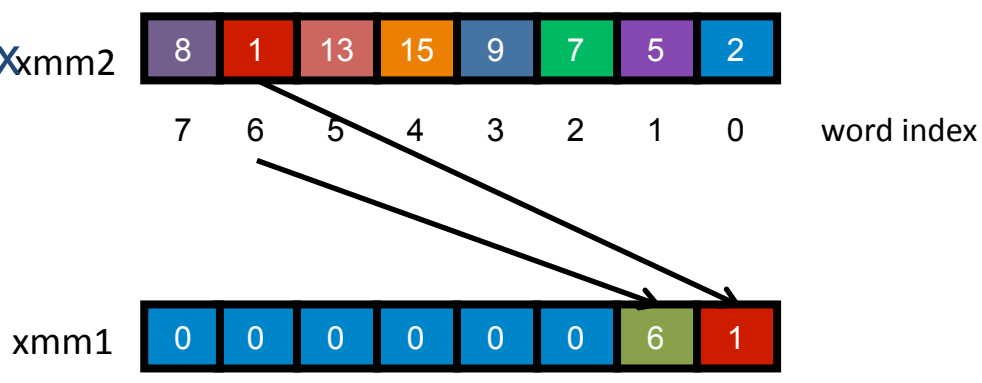

#### **Software & Services Group**

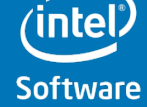

**SSE 4.1** 

## String Operations

PCMPxSTRx: 8 and 16 bit, signed and unsigned, 0-terminated or fixed length

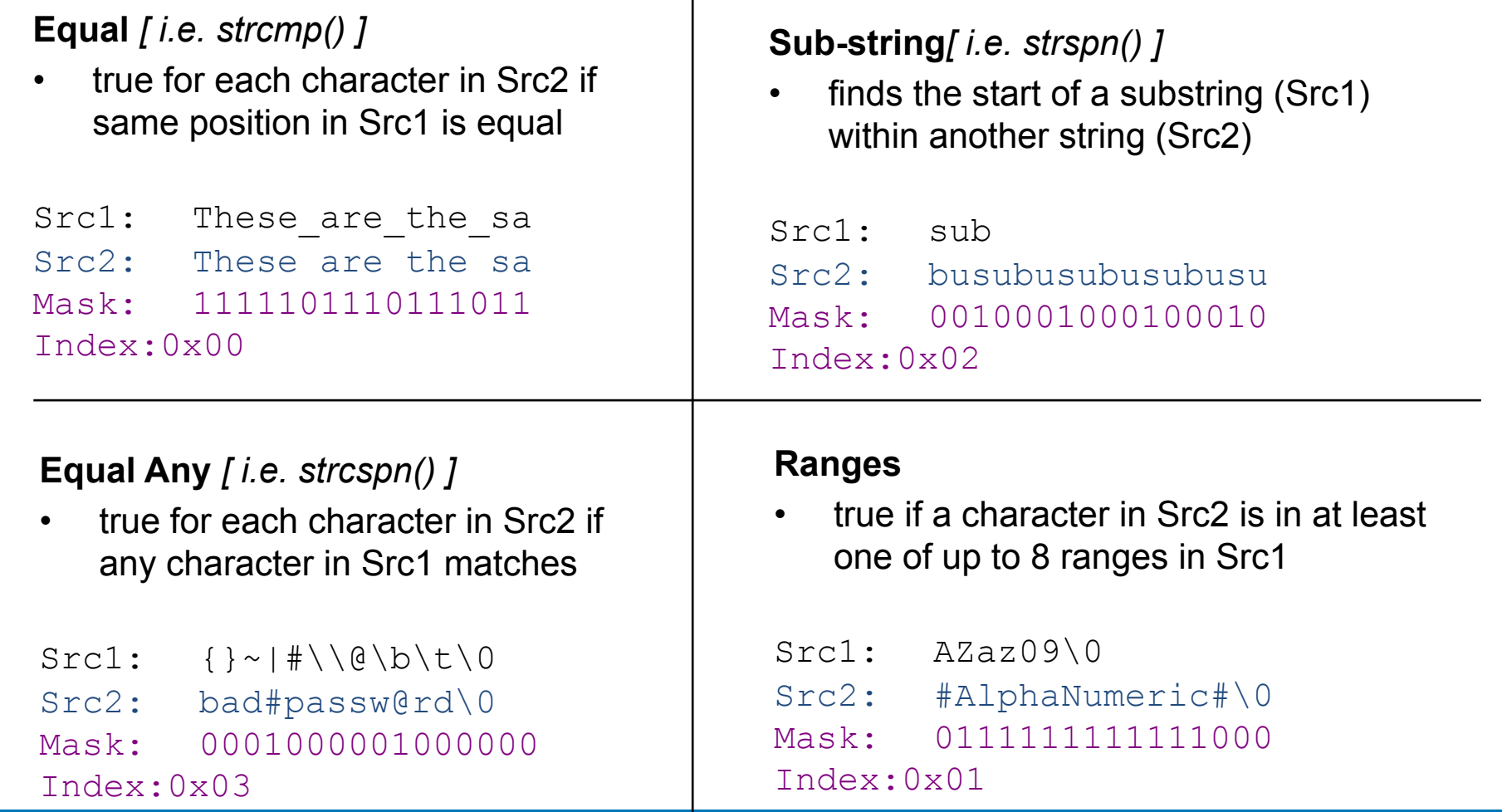

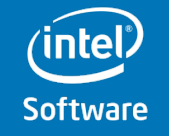

## Agenda

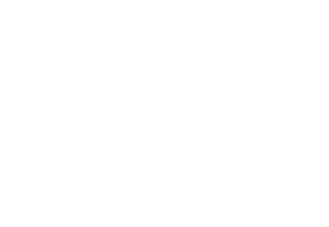

- Introduction to SIMD
- SIMD arithmetic
- Conditional Code with SIMD
- Search and String Operations
- **Data layout for SIMD**
- Using SIMD for Full-Table Scans
- Summary

**Software & Services Group Software** 

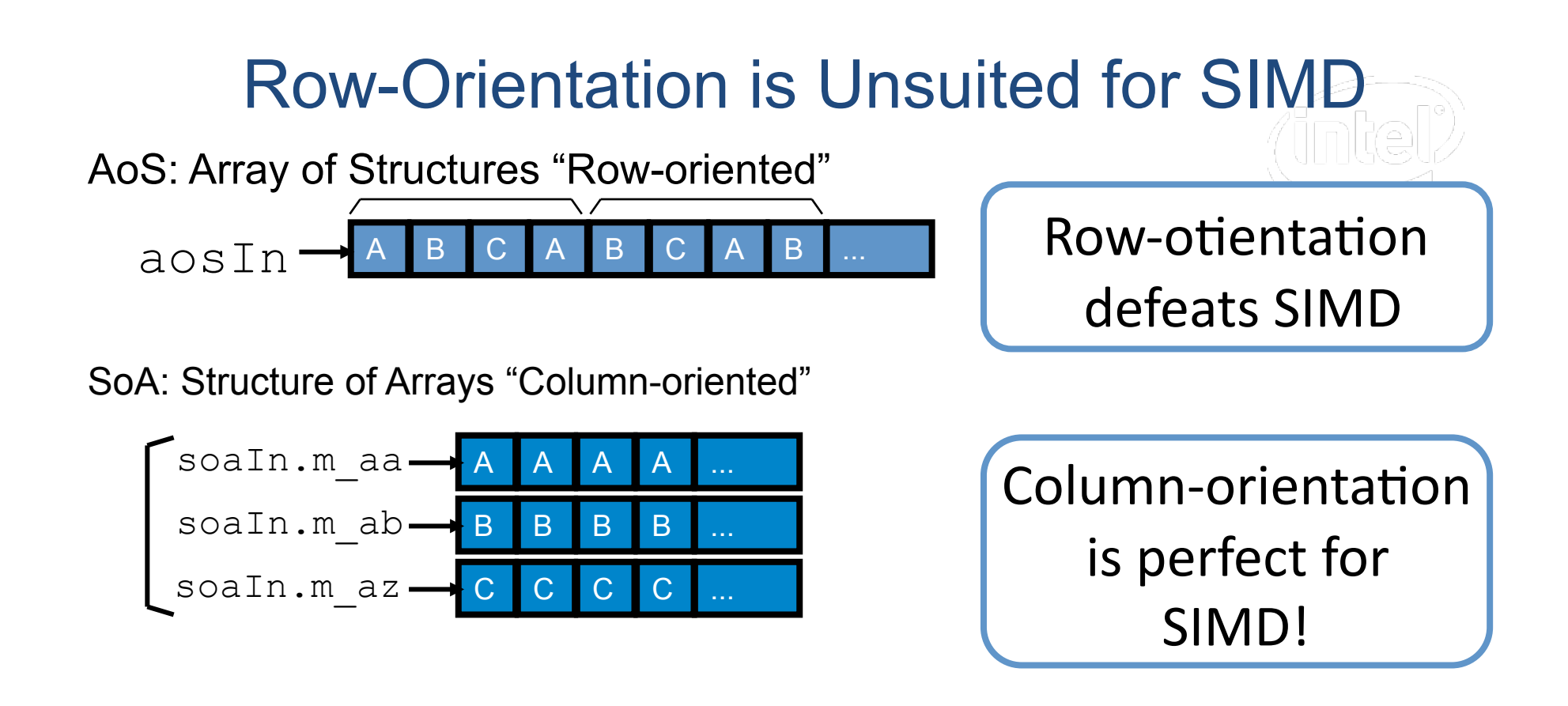

#### Hybrid Structure

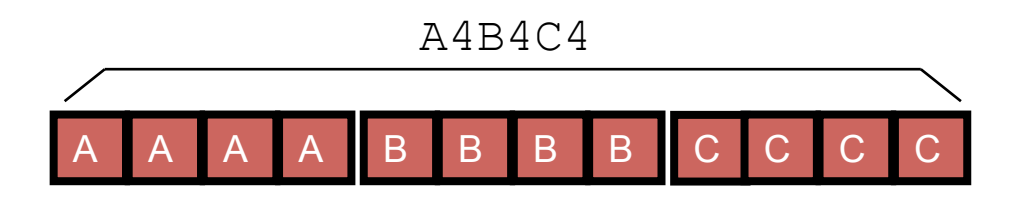

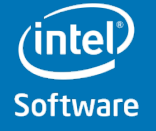

## Insert and Extract Single Values

PINSRB xmm, r/m8, imm8 PINSRW xmm, r/m8, imm8 PINSRD xmm, r/m32, imm8 PINSRQ xmm, r/m64, imm8

• Insert a byte, a word, a dword, or a qword to the dst indicated by the offset in imm8

PEXTRB r32/r64/m8, xmm, imm8 PEXTRW r/m32/m64, xmm, imm8 PEXTRD r/m32, xmm, imm8 PEXTRQ r/m64, xmm, imm8

• Extract byte / word / dword / qword indicated by offset in imm8

SSE 2 SSE 4.1

Insert and extract serialize the code

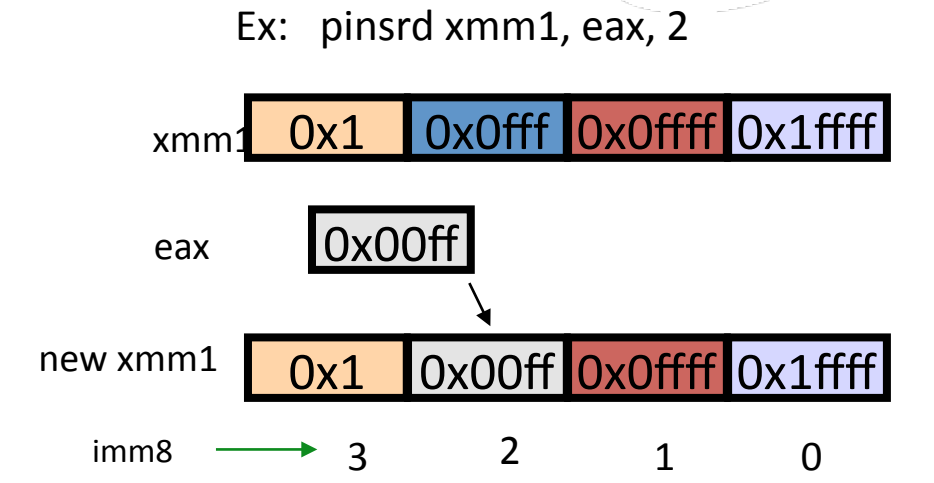

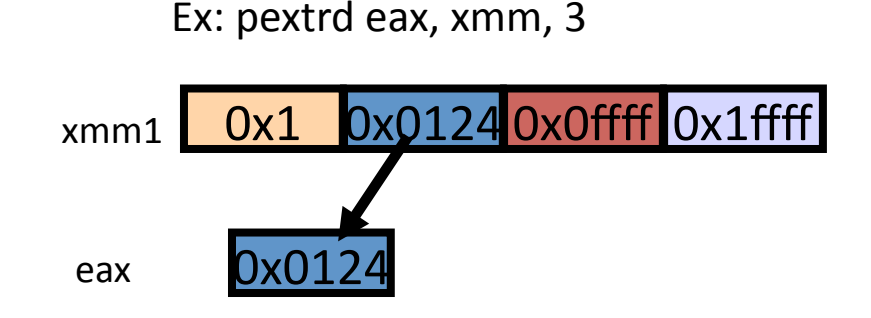

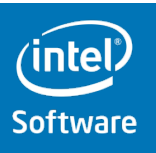

## Byte Permutation

PSHUFB mm, mm/m64 PSHUFB xmm, xmm/m128

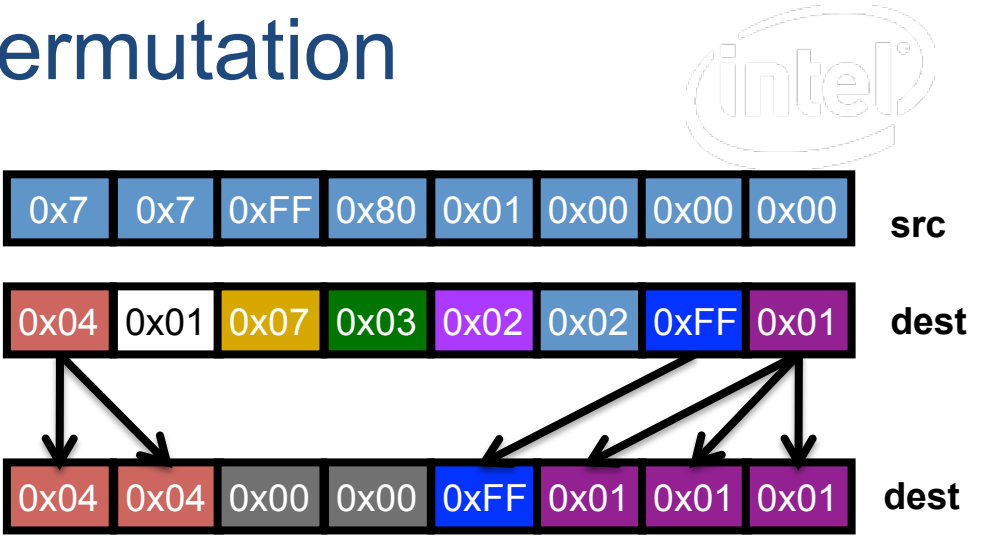

- **Byte-granularity permutation**
- Variable control by source field
- Each byte of the source field selects the origin of the corresponding destination byte
- Also includes force-byte-to-zero flag (bit 7)

Byte permute is a very powerful operation for data preparation

SSSE<sub>3</sub>

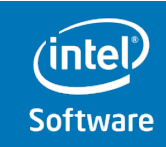

## **Blends**

#### BLENDVP{B,S,D} xmm, xmm/m128 <xmm0>

BLENDVP{B,S,D} xmm, xmm/m128 imm8

- Based on implicit input xmm0 or imm8, copy fields from source to dest.
	- Selectively copy 4 sp FP
	- Selectively copy 2 dp FP
	- Selectively copy 16 bytes
- The control bit is the MSB in the corresponding fields in xmm0
- Copy if the corresponding MSB is 1

Blending allows merging results of 2 code paths

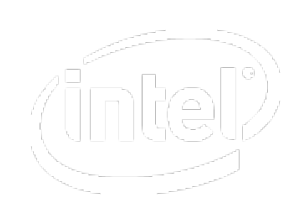

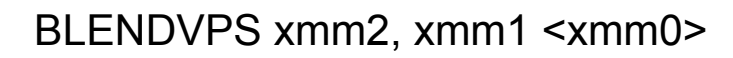

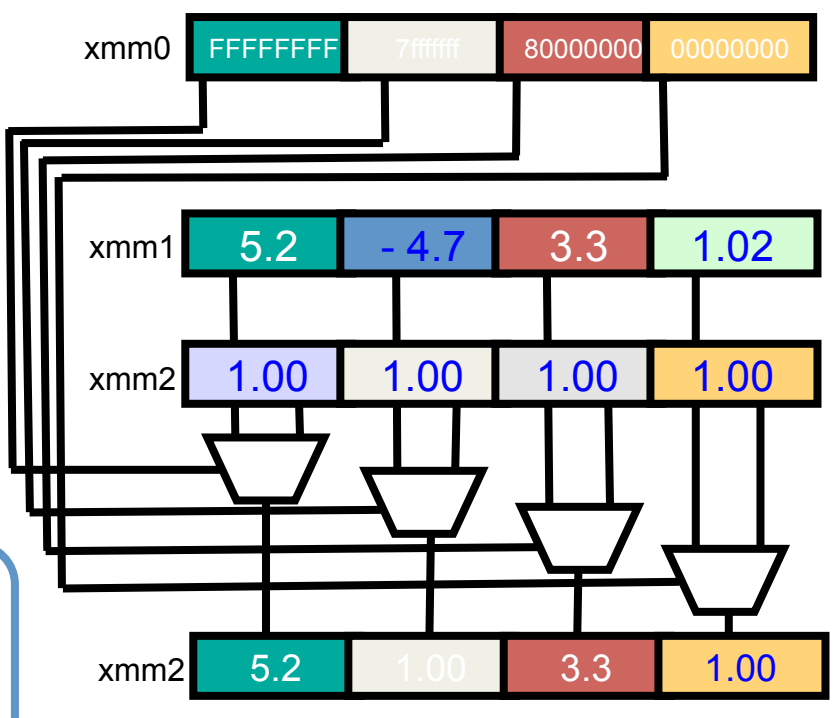

**SSE 4.1** 

**intel** 

## Agenda

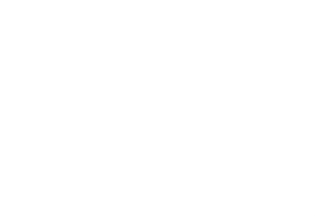

- Introduction to SIMD
- SIMD arithmetic
- Conditional Code with SIMD
- Search and String Operations
- Data layout for SIMD
- **Using SIMD for Full-Table Scans**
- Summary

**Software & Services Group Software** 

## Recap: TREX Stores Values in Columns

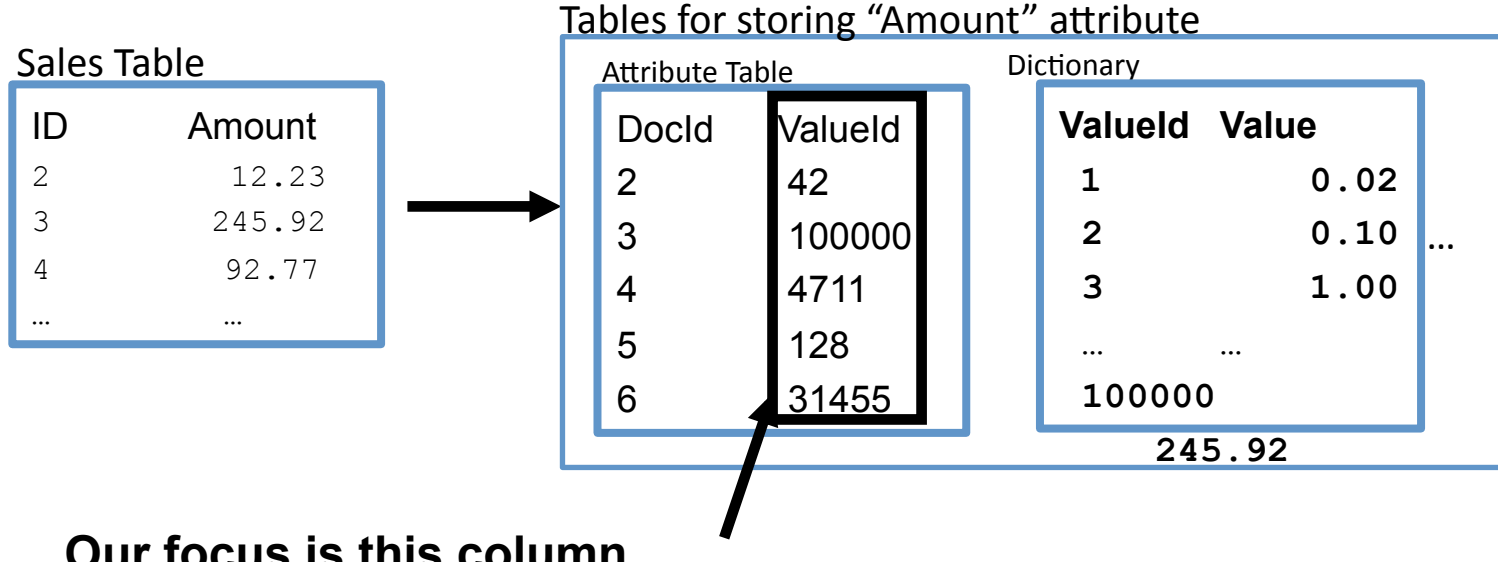

#### **Our focus is this column**

- From "Dictionary", those values are {0, 1, 2 ,3, … ,100000}
- Max is 100000, which needs 17 bits to represent  $(2^{17}-1)$
- Idea: instead of 32-bits, use 17-bits fields to store each ValueID
- Accessing "Value" needs decompression into 32-bits

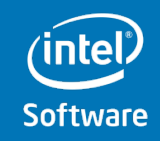

### Integers are compressed as packed bit-fields Example: packed 17-bit fields

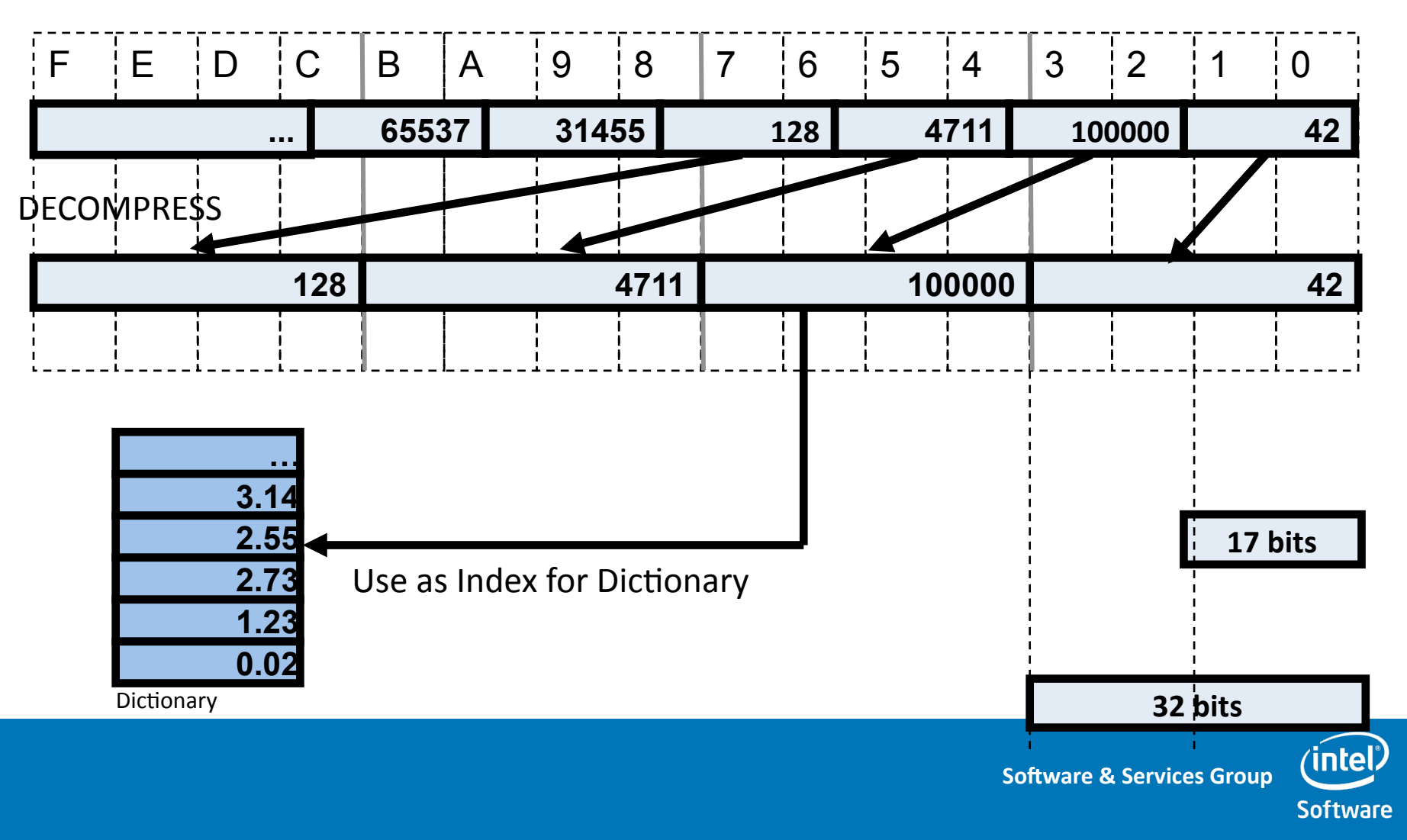

## DECOMPRESS unaligned bit fields Example: packed 17-bit fields

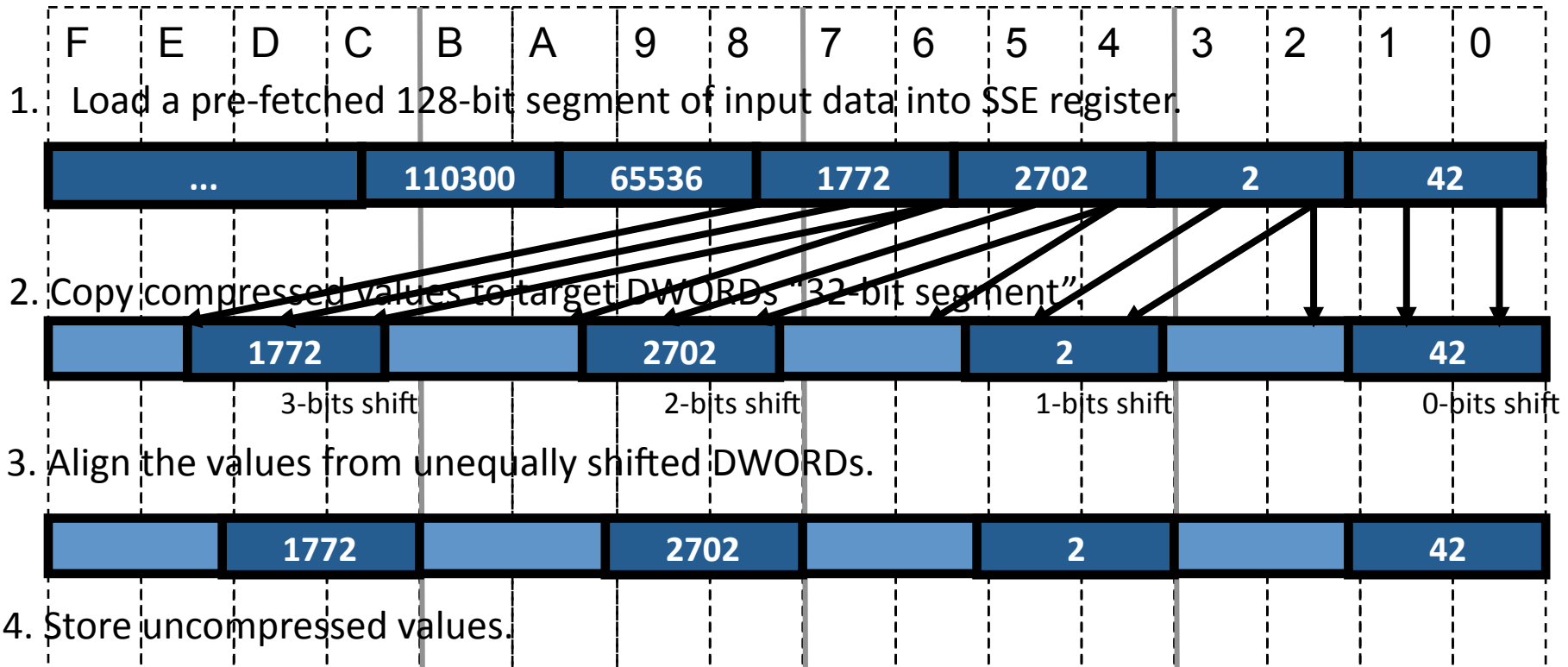

**Software & Services Group** 

intel

## Problem: There are values that span across 5 Bytes

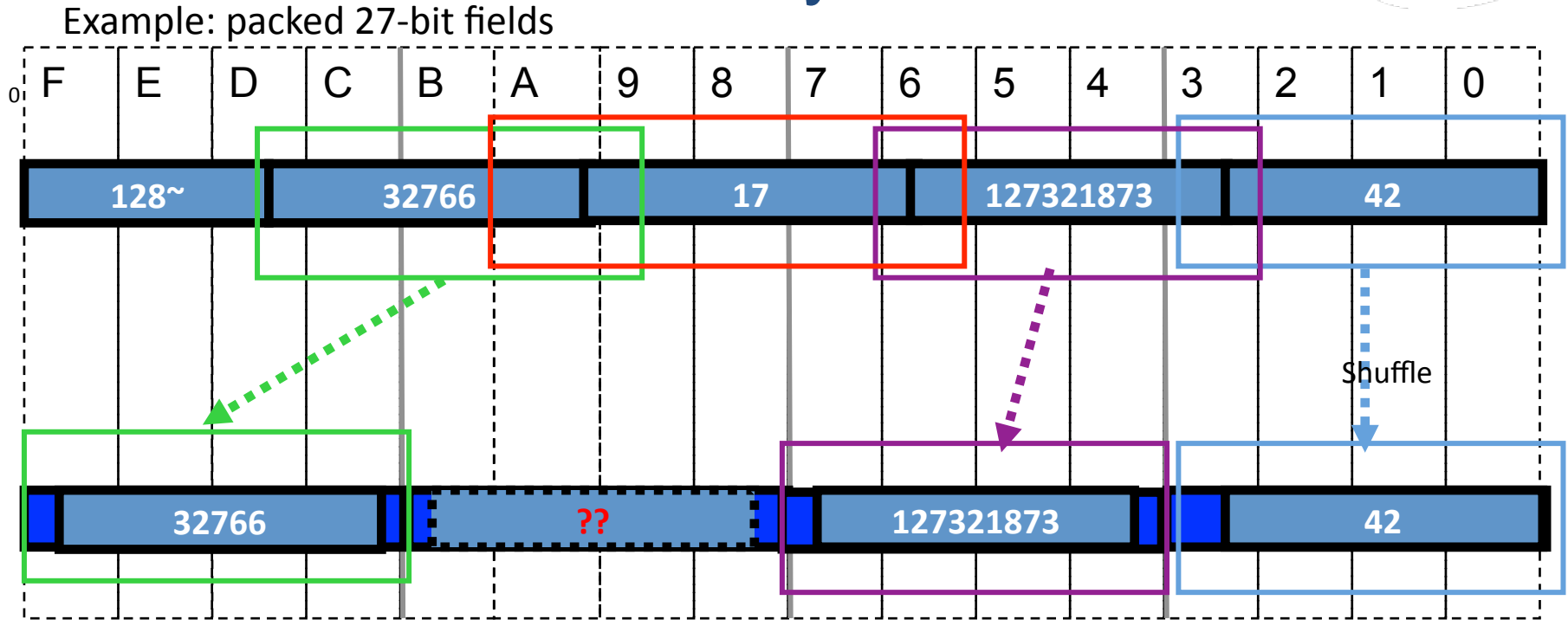

- •The  $3<sup>rd</sup>$  value spans across 5 Bytes.
- Cannot use Shuffle to copy the FULL bits into a 4-Byte space directly.

**intel** 

## Solution: Shift 5-Bytes values into 4 Bytes and blend

Example: packed 27-bit field

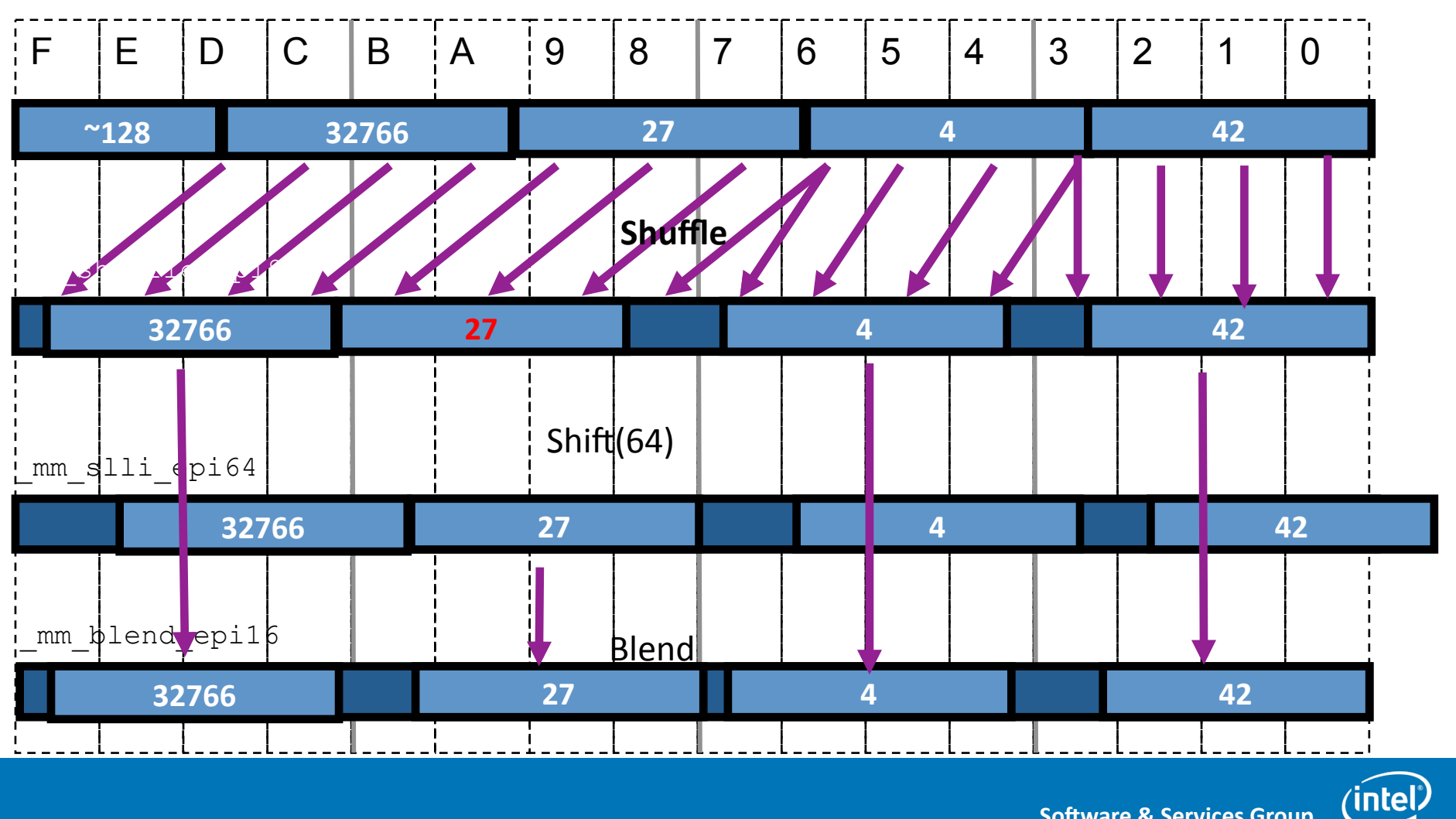

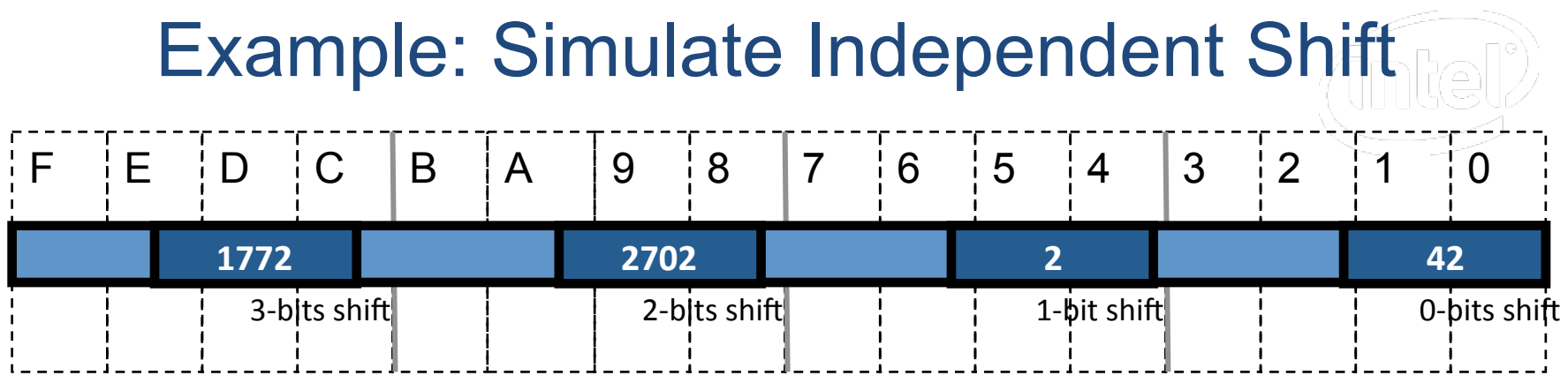

- Problem: Intel® SSE shift instruction shifts all values by the same shift amount
	- Quiz: How to compute n\*16 efficiently?
	- Answer: use shift to multiply n<<4
- Solution: use multiplication to shift

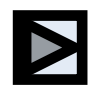

intel

## Example: Simulate Independent Shift Example: packed 15-bit fields

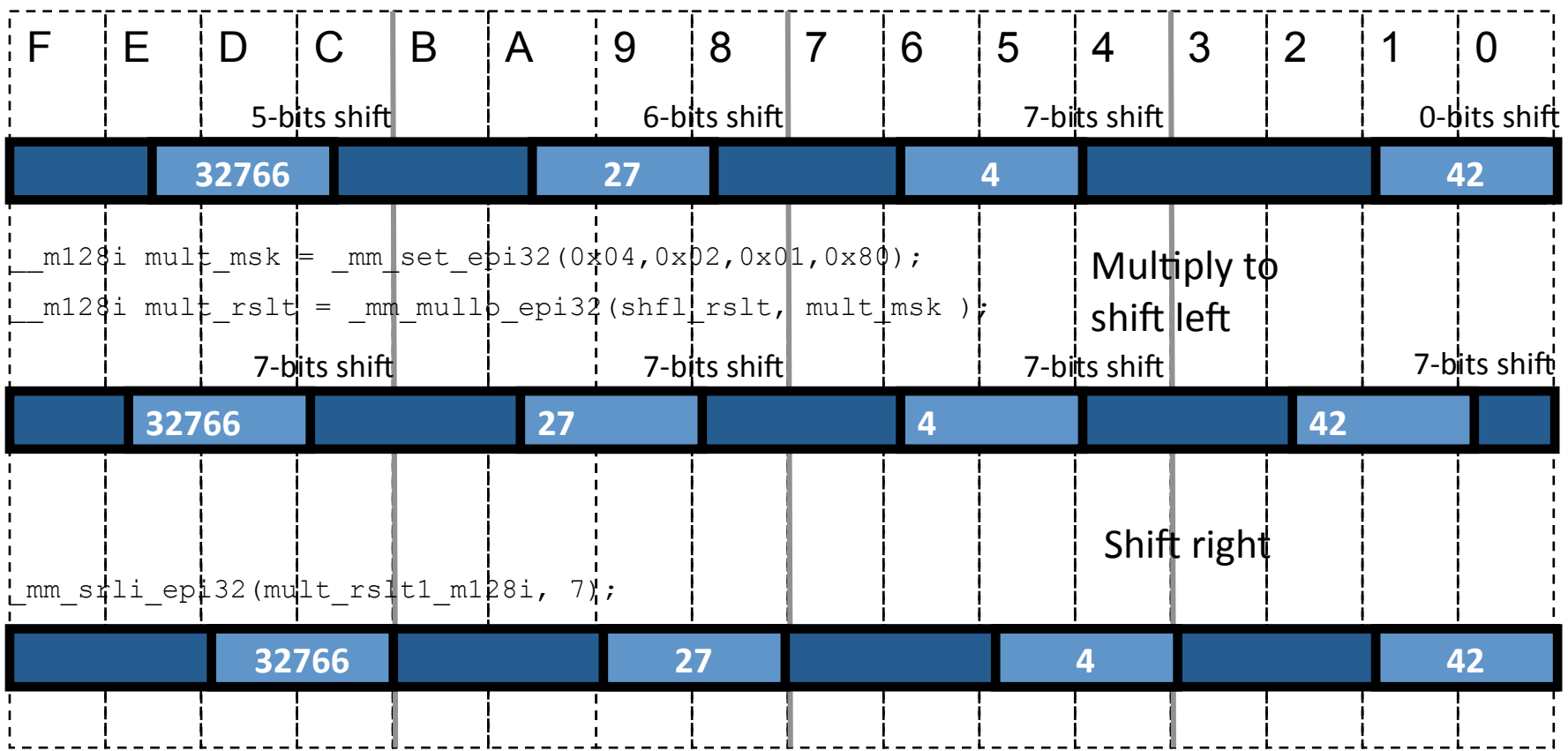

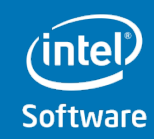

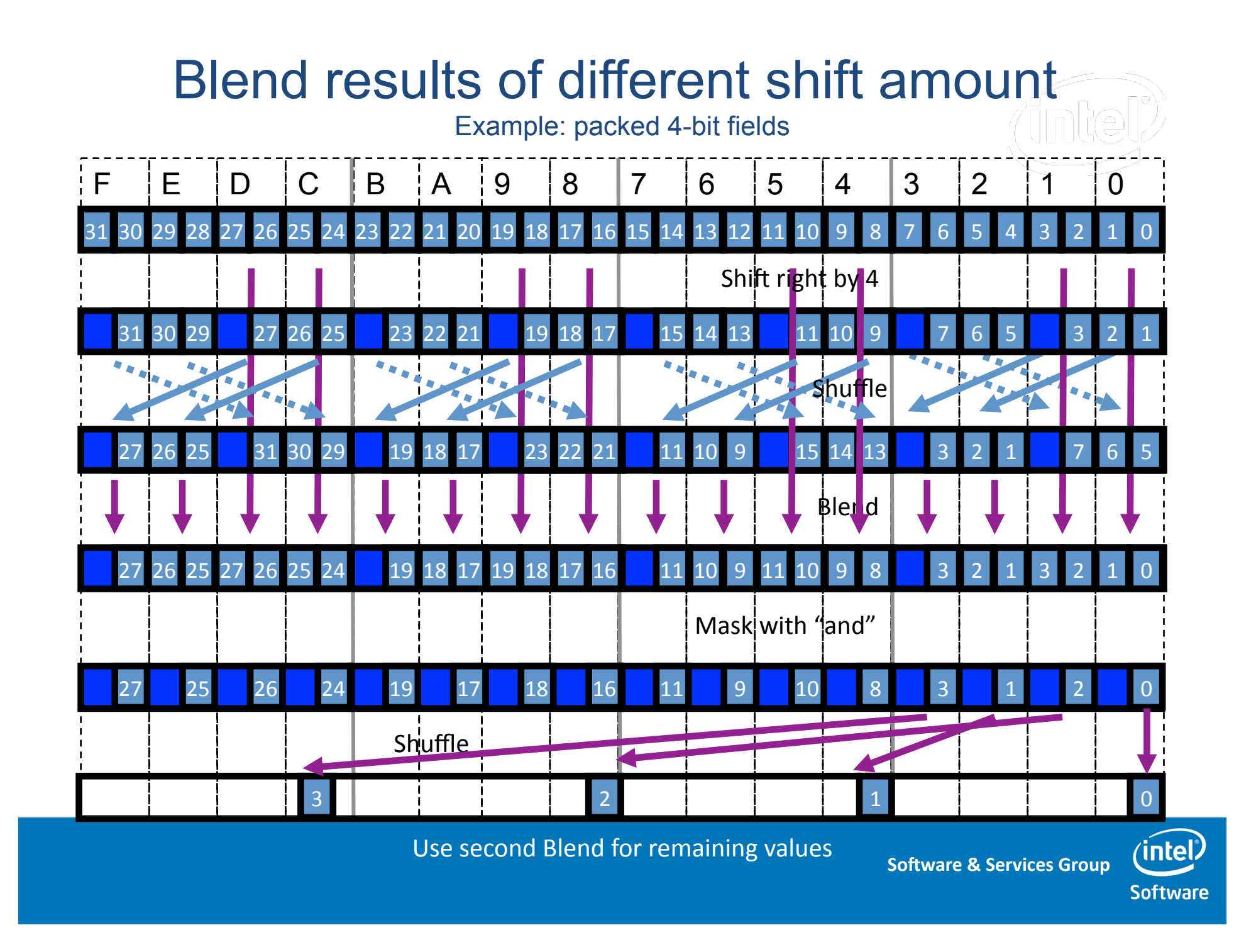

## DECOMPRESS is 1.6x faster with SIMD

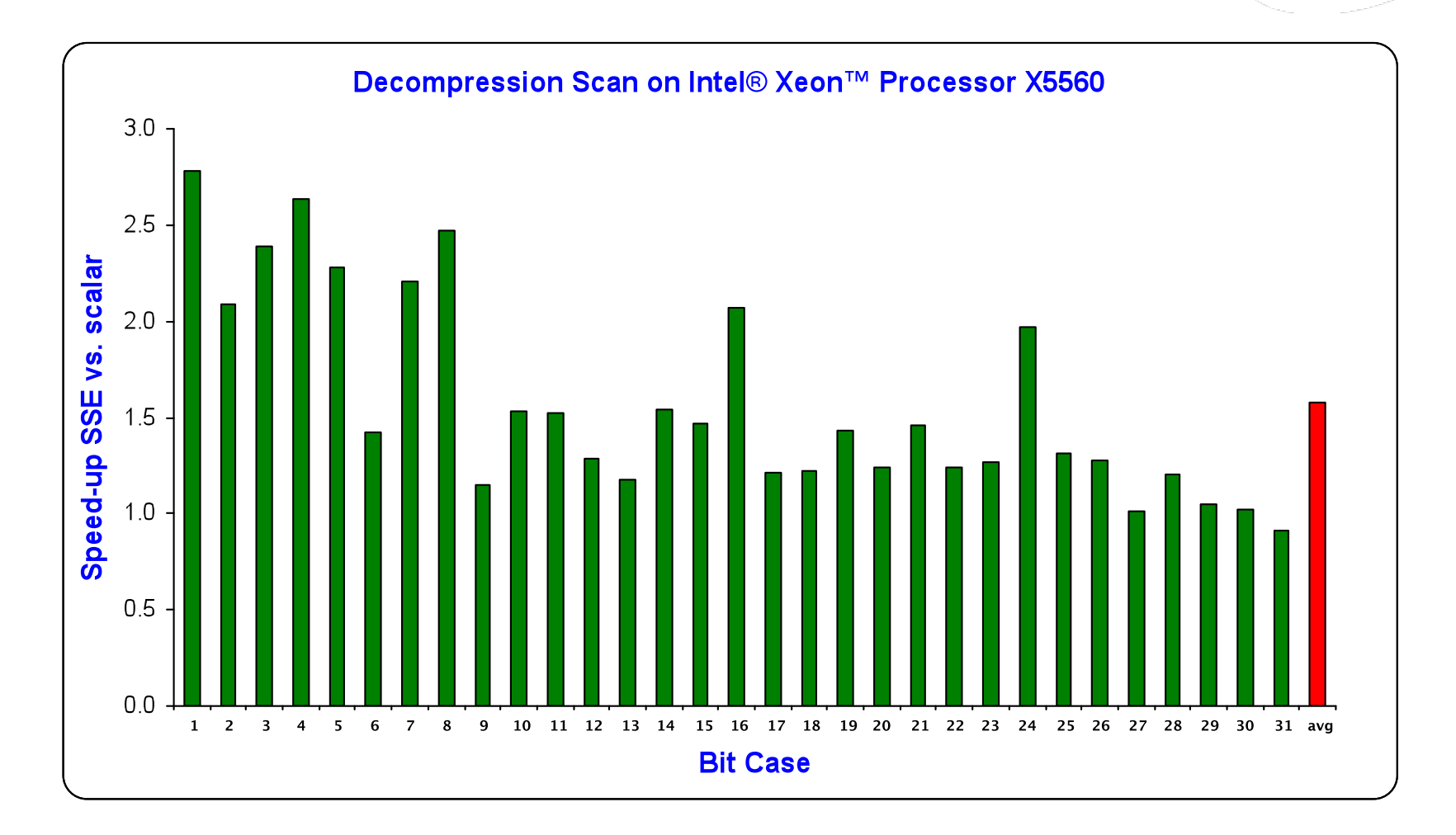

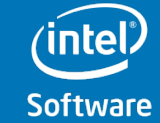

## Full-Table Scan searches on compressed values

Algorithmic optimization by only decompressing the range of values that are of interest:

- DECOMPRESS
- And returns indexes of "Index Values" instead of decompressed "Index Values"

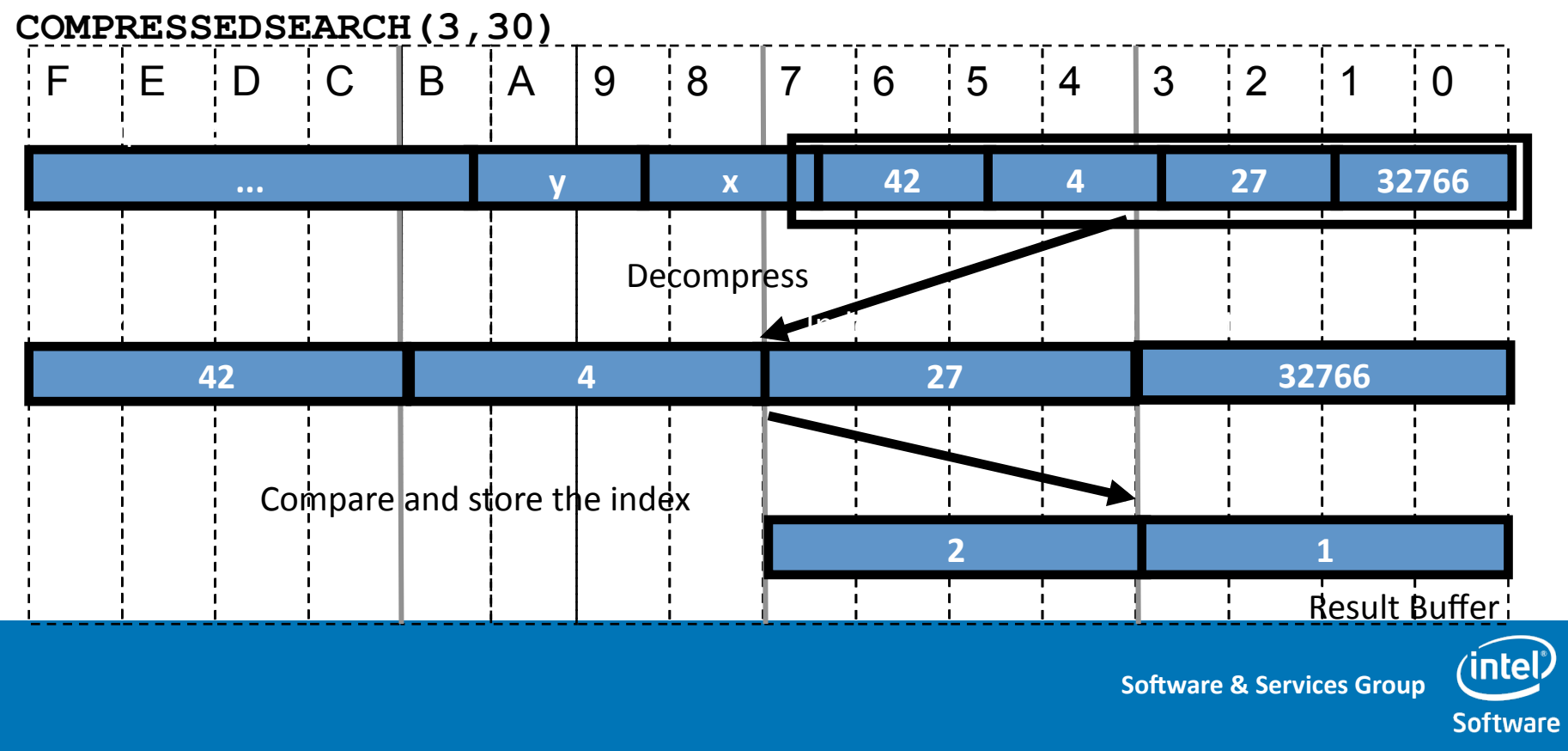

## Basic idea of COMPRESSEDSEARCH Example: COMPRESSEDSEARCH(3,30) for packed 17-bit fields

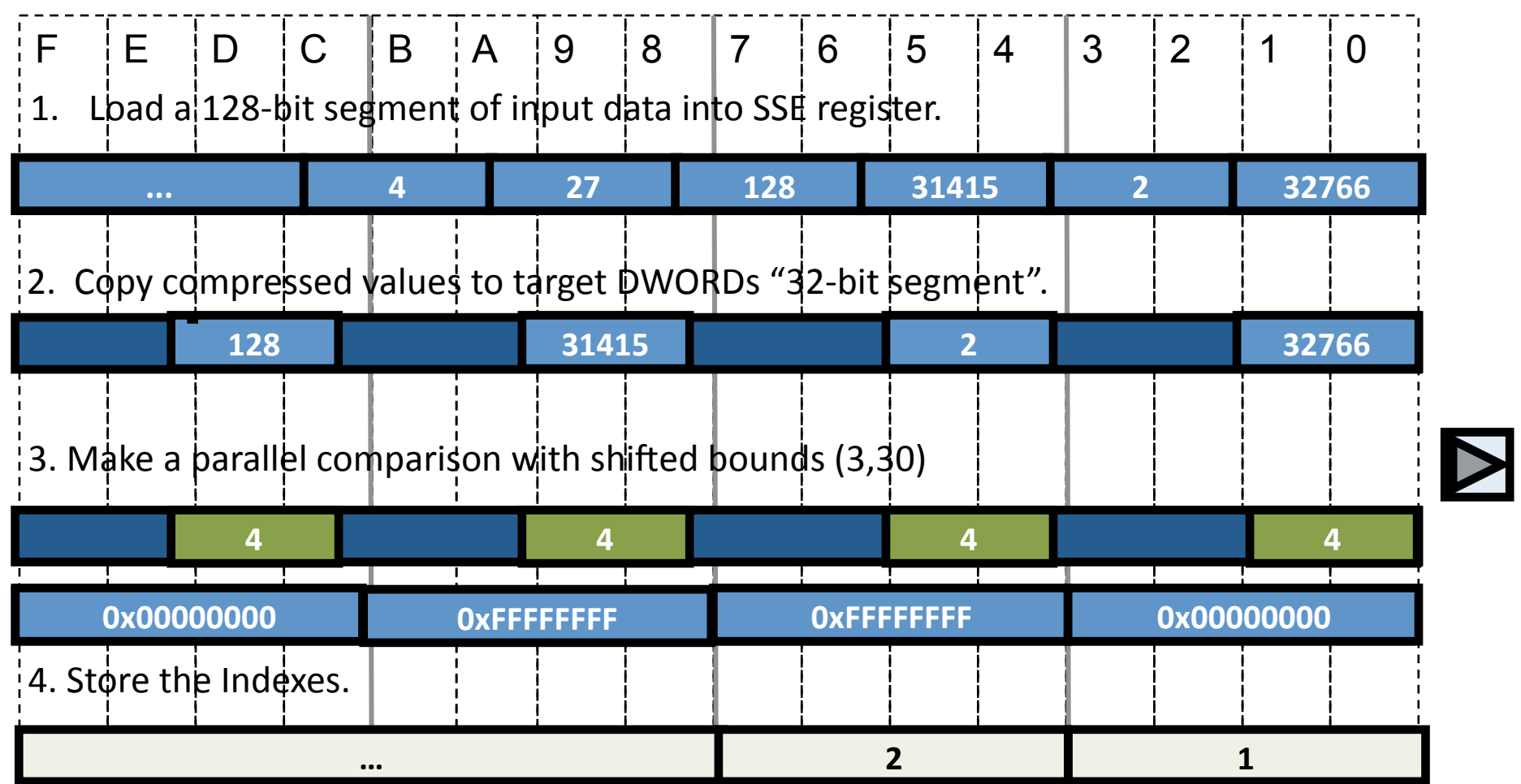

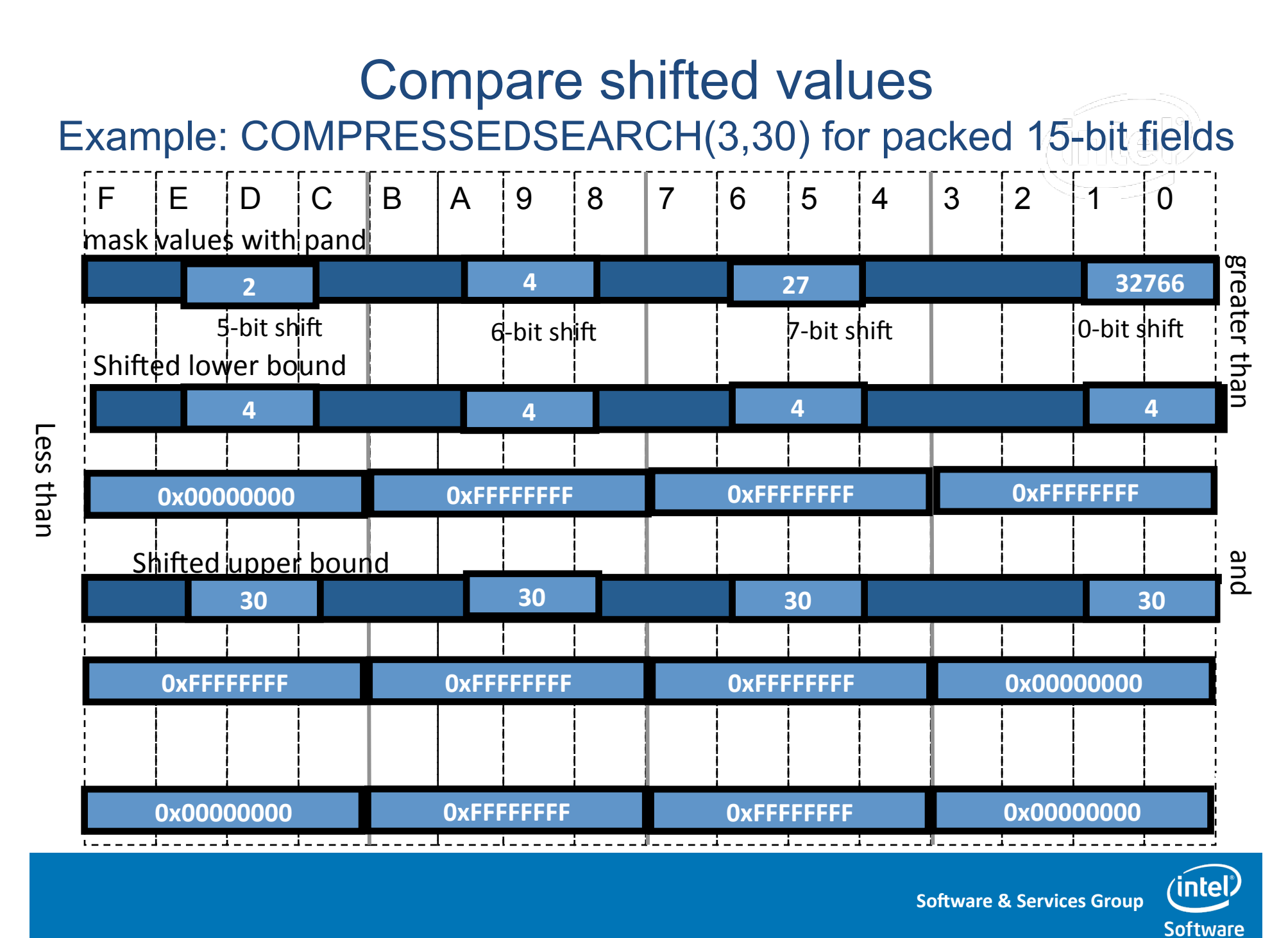

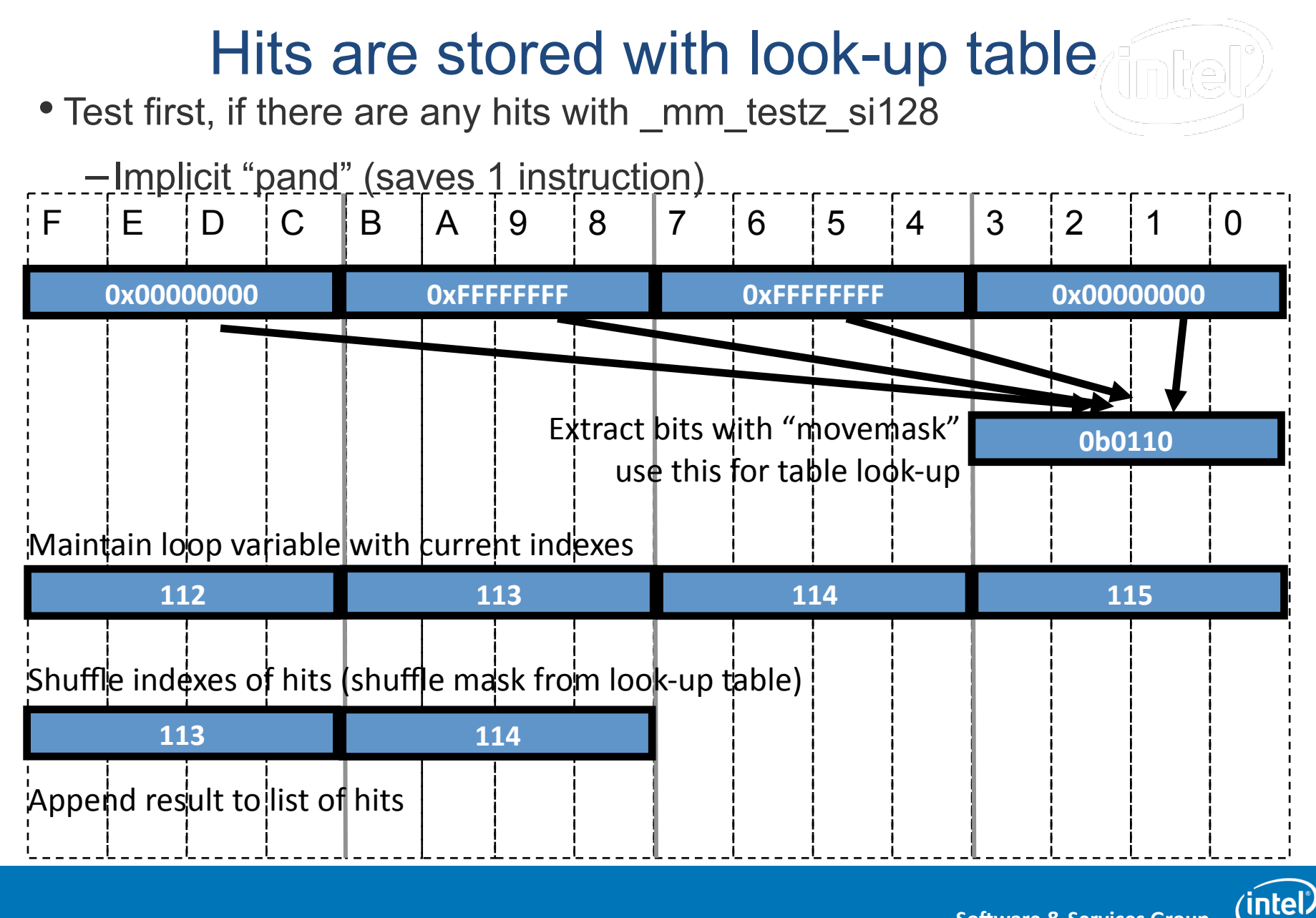

## Full-Table Scan is 1.6x faster with SIMD

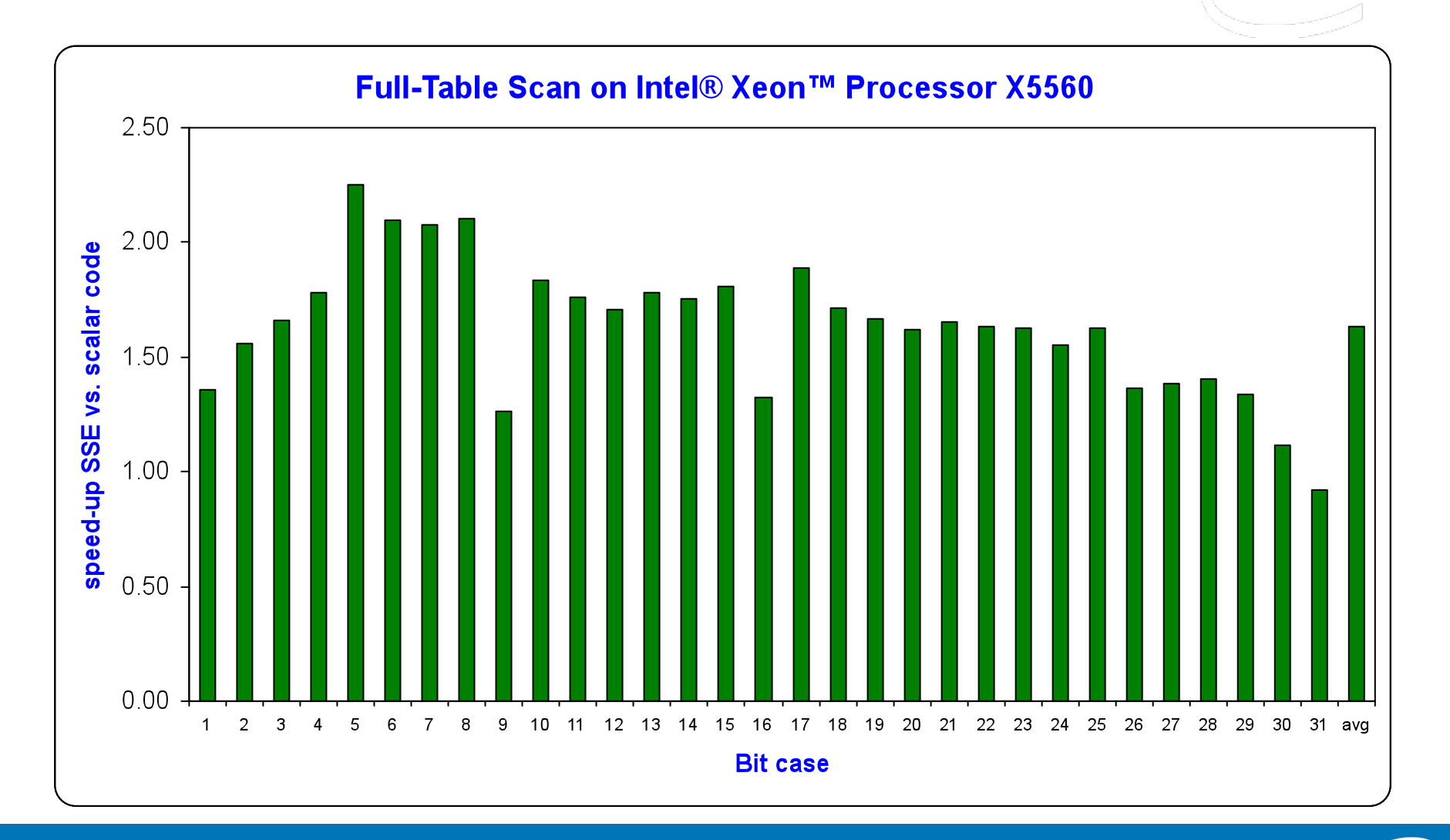

**Software & Services Group** 

 $\langle$ intel $\,$ 

## **Summary**

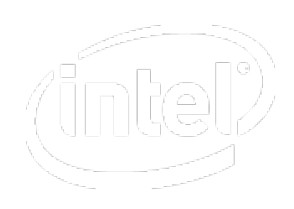

- A single instruction processes multiple data
- Standard arithmetic operations are available
- Use masks for conditional code
- Special instrucions for searching and strings
- Column-orientation favors SIMD
- Shuffle and blend to arrange data
- Full-table scan is 1.6x faster with SIMD

## Get creative and find new ways to use SIMD!

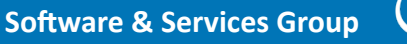

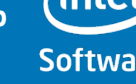

## References

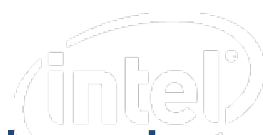

- Intel® 64 and IA-32 Architectures Software Developer's Manual Volume 2A and 2B http://www.intel.com/ products/processor/manuals/
- Intrinsics Reference http://software.intel.com/sites/products/documentation/ studio/composer/en-us/2009/compiler\_c/
- Interactive Intel Intrinsics Guide http://software.intel.com/en-us/avx/
- Intel® Advanced Vector Extensions (Intel® AVX) http://software.intel.com/en-us/avx/
- C++ Larrabee Prototype Library http://software.intel.com/en-us/articles/prototypeprimitives-guide/

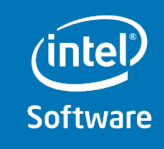

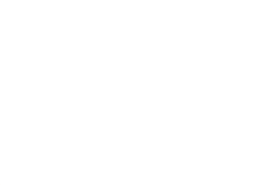

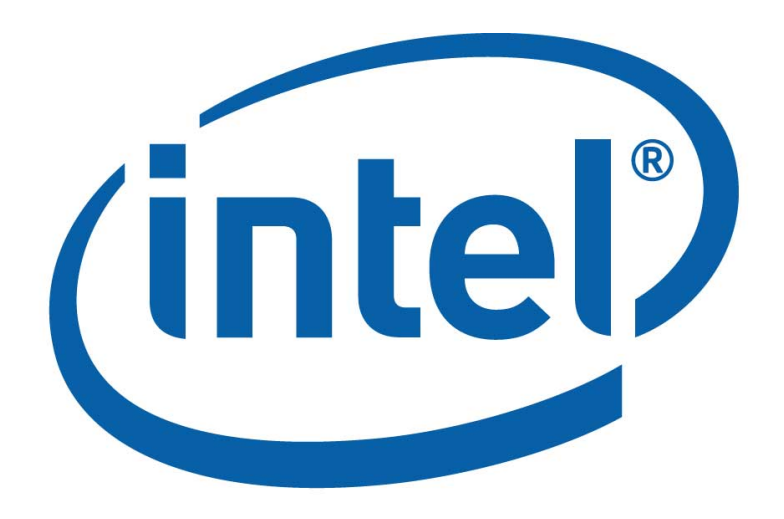

# Software

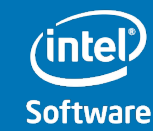